# **I VANTAGGI DELLA SIMULAZIONE**

Il progetto delle modalità di controllo della movimentazione di una linea di lavorazione di vetri per autovetture.

Un programma di supporto alla progettazione delle modalità di controllo della movimentazione permette di ottenere una flessibilità di funzionamento del tutto affidabile

**L** a progettazione della movimentazione controllata può essere portata avanti in maniera più rispondente alle esigenze produttive di una linea di lavorazione utilizzando alcuni software specialistici lata può essere portata avanti in maniera più rispondente alle esigenze produttive di una linea in grado di realizzare una efficace realtà virtuale del funzionamento dell'intero sistema controllato.

Infatti, la realtà virtuale offre un valido strumento di progettazione e di verifica delle scelte progettuali; consente di dimensionare in maniera corretta gli azionamenti elettrici, che rendono operativa la movimentazione, e di valutare in anticipo l'opportunità e la convenienza di applicare quelle innovazioni che elevano la qualità delle prestazioni e rendono la linea di lavorazione più competitiva rispetto a quelle realizzate in modo tradizionale.

La realtà virtuale viene ottenuta applicando un software che consenta di simulare gli aspetti cinematici e dinamici salienti della linea di lavorazione e un altro che permetta di progettare le modalità di coordinamento e di controllo e di verificare la validità dei risultati ottenuti conglobando il modello di funzionamento ottenuto con il primo software nella simulazione delle modalità di controllo ottenuta con il secondo software.

La scelta degli azionamenti è effettuata mediante un adeguato software di dimensionamento che richiede specifiche informazioni provenienti dalla conoscenza sia della realizzazione della struttura meccanica di supporto sia delle modalità di funzionamento individuate utilizzando la simulazione in realtà virtuale.

L'approccio da seguire è allora quello di progettare in maniera congiunta la struttura meccanica di supporto, il sistema di movimentazione e le sue modalità di controllo analizzando e individuando le caratteristiche di ciascuno degli elementi che determinano il raggiungimento delle finalità desiderate. In tale modo diventa possibile andare incontro in maniera chiara e trasparente alle esigenze del cliente e garantire il raggiungimento delle prestazioni desiderate.

La progettazione con il supporto della realtà virtuale non risulta economicamente gravosa per quanto riguarda l'hardware, in quanto tutti i software possono essere resi operativi contemporaneamente su un normale PC di nuova generazione.

Richiede però l'acquisizione dei software di simulazione della realtà virtuale e di supporto alla progettazione e validazione delle modalità di controllo.

I vantaggi che ne derivano non sono però limitati a una corretta progettazione ottimizzata, ma aprono nuove prospettive al miglioramento della qualità delle prestazioni al fine di rendere la linea di lavorazione più competitiva di quelle realizzate con gli approcci tradizionali, in cui la struttura meccanica di supporto assicura la funzionalità e la movimentazione, il funzionamento con le prestazioni che si riescono a raggiungere ma senza possibilità di valutare in anticipo i vantaggi che si sarebbero potuti ottenere modificando le modalità di controllo e scegliendo gli azionamenti in maniera più idonea.

La procedura è stata seguita per progettare le modalità di controllo della movimentazione di una linea di lavorazione di vetri per autovetture.

Tale linea è già realizzata e funzionante, ma per renderla idonea a trattare vetri di diverse dimensioni era necessario disporre di un programma di supporto alla progettazione delle modalità di controllo della movimentazione in grado di ottenere una flessibilità di funzionamento del tutto affidabile.

#### **STRUTTURA E FUNZIONAMENTO DELLA LINEA DI PRODUZIONE**

Il funzionamento della linea di lavorazione di vetri per autovetture può essere sintetizzato nella maniera seguente.

I vetri delle autovetture sono formati da una coppia di lastre di vetro adiacenti, separati da un sottile film plastico per assicurarne l'infrangibilità. Al fine di poter inserire particolari sensori che elevano le prestazioni delle autovetture, è necessario asportare, mediante raggio laser, una zona ben definita del sottile film plastico. La linea di lavorazione in

- la lavorazione della coppia di lastre di vetro tramite il laser montato sul robot posto a fianco della linea di lavorazione;

- il trasferimento dei vetri lavorati sul quarto e sul quinto tavolo con una velocità tale da garantire la distanza desiderata tra i vetri lavorati.

Il funzionamento della linea di lavorazione viene ottenuto mediante il coordinamento e il controllo di:

- 5 azionamenti elettrici, necessari alla movimentazione dei nastri trasportatori;

- 8 azionamenti elettrici dedicati ai due sistemi di centraggio;

- 4 attuatori pneumatici per il sollevamento delle lastre di vetro.

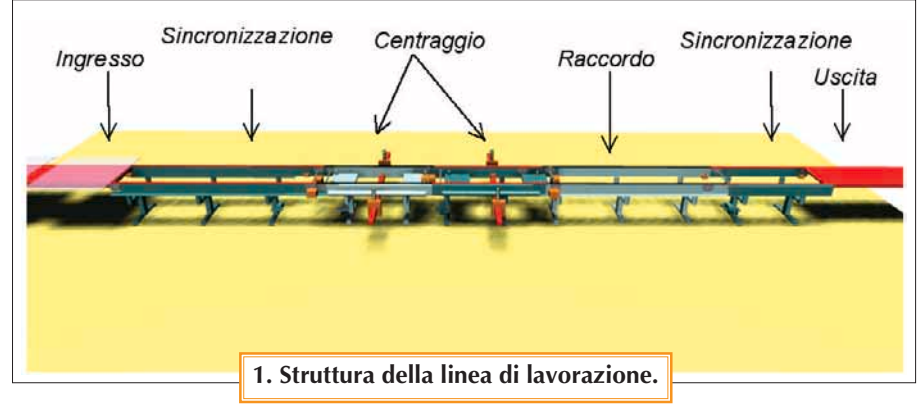

esame ha questo scopo ed è composta da cinque tavoli di trasporto, da due equipaggi di centratura e da un robot a sei gradi di libertà, come illustrato nella figura 1.

La modalità di controllo deve assicurare:

- la ricezione di una coppia di lastre di vetro sul primo tavolo di trasporto garantendo la sincronizzazione della velocità del nastro trasportatore con quella del tavolo di alimentazione collocato a monte;

- il trasferimento della coppia di lastre di vetro sul secondo e sul terzo tavolo, dove sono collocati i due organi di centratura, assicurando il distanziamento delle due lastre di vetro al fine di favorire la successiva operazione di centratura;

- la centratura simultanea di entrambi i vetri mediante un'operazione di sollevamento verticale, effettuato tramite due attuatori pneumatici, e di squadratura mediante la chiusura di quattro attestatori mobili, disposti sui quattro lati dei vetri e azionati quattro motori elettrici;

Le condizioni operative della linea vengono invece fissate in funzione: - delle dimensioni delle lastre di vetro;

- della velocità dei nastri trasportatori; - della distanza desiderata tra i vetri lavorati;

- del coefficiente di attrito statico tra la superficie dei vetri e quella dei nastri trasportatori;

- della posizione dei sensori ad ultrasuoni.

La posizione delle lastre di vetro sui nastri della linea di lavorazione è rilevata da 6 sensori ad ultrasuoni.

Per eseguire la progettazione del sistema di movimentazione è stato necessario in primo luogo creare, mediante un opportuno software, una realtà virtuale della linea di lavorazione tenendo conto in maniera dettagliata degli aspetti cinematici e dinamici del funzionamento. A tale scopo è stato utilizzato il software Visual Nastran 4D della MSC Software, la cui programmazione avviene mediante una potente interfaccia grafica che consente di costruire graficamente un sistema complesso attraverso l'individuazione dei corpi ri-

gidi e dei vincoli che ne caratterizzano la struttura meccanica, e l'inserimento degli azionamenti e dei sensori utilizzati nel sistema movimentazione.

La figura 2 riporta un'immagine della linea di lavorazione ottenuta con il software Visual Nastran 4D e con la sua interfaccia di programmazione.

Successivamente, con l'impiego delle toolbox StateFlow e Simulink di Matlab sono state progettate le modalità di coordinamen-

to e di controllo della movimentazione e sono state applicate alla realtà virtuale precedentemente realizzata. È proprio dall'integrazione tra i due software che viene ottenuta la simulazione in realtà virtuale del funzionamento dell'intera linea di lavorazione e viene effettuata la verifica di validità delle scelte progettuali effettuate.

Nella progettazione del coordinamento e del controllo degli aziona-

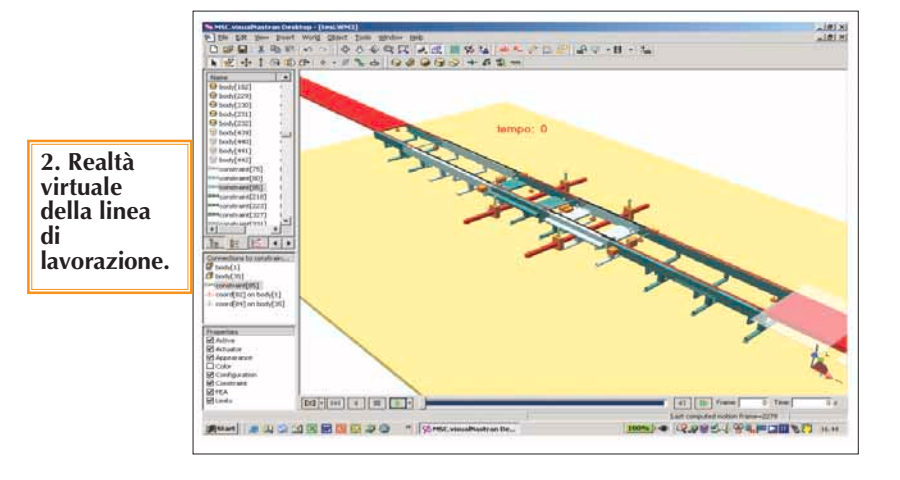

## **SOFTWARE**

menti è opportuno prendere in considerazione gli aspetti più evidenti che influenzano le prestazioni del sistema controllato e che vanno dalla scelta della posizione dei sensori di posizione alla definizione dei profili di velocità da assegnare ai singoli azionamenti.

Più precisamente, lo scopo che si vuole ottenere è quello di assicurare una elevata produttività della linea nelle varie condizioni operative determinate dalle dimensioni dei vetri da lavorare.

In altre parole, la linea deve funzionare in maniera efficiente sia per i vetri piccoli da 600 mm e sia per i ve-

tri grandi da 1400 mm. Ciò viene ottenuta mediante la progettazione di una modalità di coordinamento flessibile e capace di essere adattata rapidamente alle diverse dimensioni dei vetri. La sua efficienza viene valutata mediante l'analisi dei tempi di ciclo riportati in uno speciale diagramma tracciato automaticamente dal MatLab, una volta che sono stati definiti i parametri operativi prece-

dentemente indicati, e viene verificata utilizzando la simulazione in realtà virtuale.

Nella figura 3 sono illustrati gli andamenti della posizione di quattro coppie di vetri lungo i cinque tavoli della linea. Da tali tracciati si rilevano i tempi di ciclo associati alla lavorazione di vetri da 1200 mm.

La simulazione della linea di lavorazione può essere utilizzata come valido strumento per il miglioramento delle prestazioni dell'intero sistema di movimentazione controllata a patto che venga realizzata senza sorvolare su alcuni aspetti essenziali della movimentazione, come ad esempio il coefficiente di attrito statico tra la superficie dei vetri e quella dei nastri. È chiaro che tale valore influenza in maniera determinante il valore delle accelerazioni che possono essere imposte al nastro trasportatore e di conseguenza influenza i ritmi di produzione della linea.

Ovviamente il valore massimo della

accelerazione deve essere tale da provocare una forza di inerzia sul vetro minore della forza di attrito statico tra la superficie del vetro e quella del nastro in modo da evitarne lo slittamento.

Per ottenere tali risultati occorre disporre di una precisa caratterizzazione delle prestazioni dell'azionamento elettrico, che dovrà essere dimensionato non in funzione di ipotetiche contingenze, ma in modo da rendere disponibile il valore della coppia e della velocità che in simulazione hanno assicurato il raggiungimento delle prestazioni desiderate. Questo è un aspetto fondamentale per evitare gli

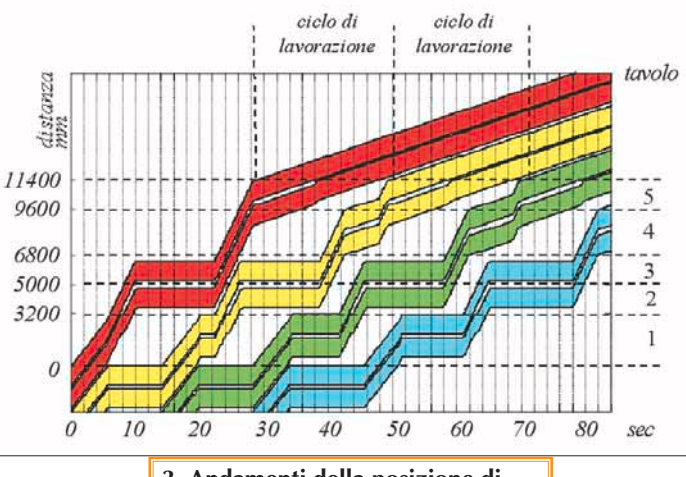

**3. Andamenti della posizione di quattro coppie di vetri lungo i cinque tavoli della linea.**

svantaggi di vario genere associati ad un loro sovradimensionamento per motivi precauzionali. Infatti, dalla realtà virtuale si ottengono tutte quelle grandezze utilizzate per il dimensionamento dell'azionamento.

La scelta dell'azionamento è stata effettuata utilizzando il software Motion Book della Rockwell Automation. Tale software consente di orientarsi nella vasta scelta degli azionamenti presenti sul mercato tenendo conto anche delle particolarità con cui è stata realizzata la connessione fra motore e carico e dei relativi profili di velocità e di coppia individuati tramite la simulazione in realtà virtuale.

Per poter selezionare l'azionamento occorre specificare:

- la tipologia di rete elettrica a disposizione (220 V, 380 V, ecc.);

- la temperatura massima dell'am-

biente di esercizio;

- il tipo di trasmissione (cinghia e puleggia, ingranaggio meccanico, ecc.); - il valore dell'attrito dinamico nella movimentazione;

- l'inerzia complessiva dell'organo di trasmissione;

- il rapporto di riduzione;

- il tipo di collegamento tra asse del motore e asse del carico (nastro trasportatore, vite a ricircolo di sfere, pignone e catena, ecc.);

- l'inclinazione e la massa del carico (o l'inerzia, a seconda della tipologia);

- il tipo di profilo di velocità (trapezoidale, a doppia s, ecc.).

> A seguito di tali informazioni, viene proposta una serie di azionamenti validi, corredati da una completa documentazione tesa a mostrarne le prestazioni, i consumi energetici, il costo sul mercato e altre caratteristiche utili per la scelta. È particolarmente interessante la presenza in Motion Book di un ambiente di simulazione per descrivere il comportamento dell'azionamento prescelto nell'inseguimento della

traiettoria desiderata.

Onde effettuare una valutazione corretta delle prestazioni associate all'azionamento prescelto si può intervenire sui parametri del controllore della movimentazione e su quelli del motore, e valutare nell'ambiente di simulazione la risposta durante i transitori.

Ricapitolando quanto finora detto, la progettazione del sistema di movimentazione della linea di lavorazione è stata effettuata attraverso:

- la realizzazione del modello dinamico della linea di lavorazione attraverso Visual Nastran 4D tenendo conto dei cinematismi, della struttura di supporto, della dimensione e quindi della massa dei vetri da lavorare, degli azionamenti elettrici e pneumatici e di tutti i sensori;

- la progettazione della modalità di controllo tramite le toolbox State-Flow e Simulink del Matlab;

- la verifica, mediante la realtà virtuale ottenuta con l'integrazione dei

## **SOFTWARE**

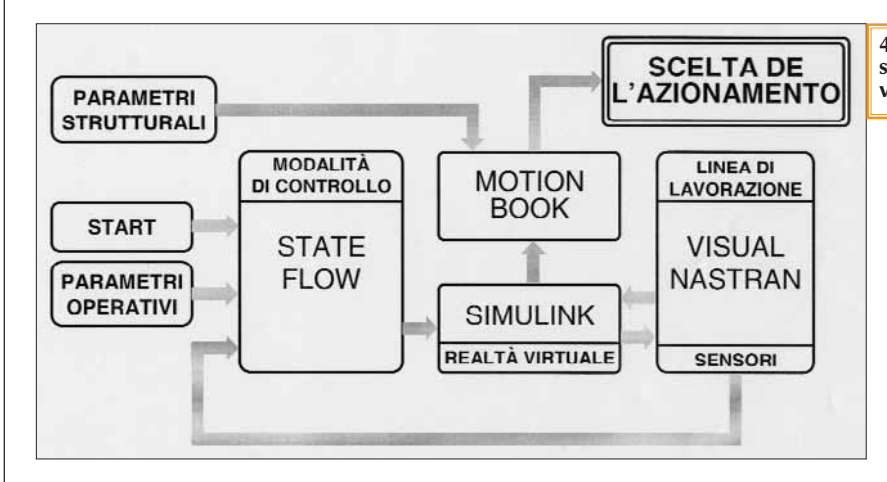

software precedentemente menzionati, della validità delle modalità di controllo sintetizzate con StateFlow, del corretto funzionamento della linea di lavorazione nel rispetto dei vincoli fisici imposti dalla struttura e delle prestazioni ottenute dalla linea mediante determinazione dei tempi di ciclo riportati dal diagramma degli andamenti delle lastre di vetro sui vari tavoli (figura 3);

- la scelta degli azionamenti elettrici idonei alla movimentazione ottenuta tramite il software Motion Book, opportunamente programmato secondo le informazioni provenienti

anche dalla simulazione del funzionamento della linea di lavorazione. La figura 4 riporta schematicamente la connessione e l'interazione tra i vari software utilizzati per la realizzazione della realtà virtuale, per la progettazione delle modalità di controllo e per la scelta degli azionamenti.

### **CONCLUSIONI**

L'approccio basato sulla simulazione presuppone la disponibilità sia di progettisti con una cultura di base valida nei settori interessati alla applicazione delle metodologie neces-

**4. Connessione e interazione dei software per la realizzazione della realtà virtuale.**

sarie per portare avanti il progetto sia dei software necessari per la realizzazione della realtà virtuale, per la progettazione delle modalità di controllo e per la scelta degli azionamenti.

Per ottenere risultati soddisfacenti non basta quindi acquisire tali software e neppure applicarli al problema contingente senza che sia stata acquisita e consolidata una certa esperienza nel settore della progettazione in realtà virtuale.

In genere bastano due o tre settimane affinché un neolaureato in Ingegneria Automatica o in Ingegneria della Automazione, che si impegni a tempo pieno e sia ben guidato, possa raggiungere buoni risultati.

A. De Carli, O. Marinelli, Università degli Studi di Roma "La Sapienza", Dipartimento di Informatica e Sistemistica "Antonio Ruberti". e-mail: alessandro.decarli@uniroma1.it orestemarinelli@virgilio.it